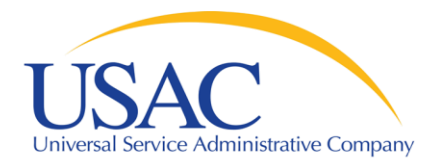

## E-rate Program

## **Beginners Presentation**

May 10, 2012 - Atlanta I May 15, 2012 - Los Angeles

**Beginners Presentation** I 2012 Schools & Libraries Spring Service Provider Trainings Trainings 1

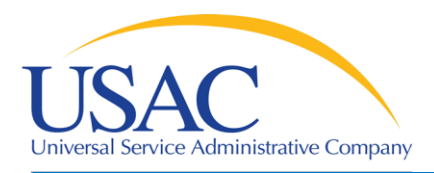

Application Process

- Request / update SPIN FCC Form 498
- Review Eligible Services List
- Applicants write technology plans
- Applicants file FCC Form 470 to open competitive bidding process / Service providers submit bids
- **Applicants file FCC Form 471**
- File annual certification FCC Form 473
- Application review / Funding commitments
- Services start applicants file FCC Form 486
- Invoice USAC FCC Form 472 or FCC Form 474

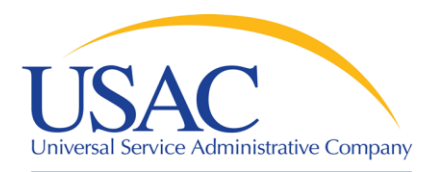

Application Process

- Request / update SPIN FCC Form 498
- Review Eligible Services List
- **Applicants write technology plans**
- **E** Applicants file FCC Form 470 to open competitive bidding process / Service providers submit bids
- Applicants file FCC Form 471
- File annual certification FCC Form 473
- Application review / Funding commitments
- Services start applicants file FCC Form 486
- Invoice USAC FCC Form 472 or FCC Form 474

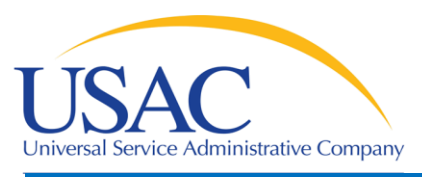

**Overview** 

- Funding Year July 1 to June 30
	- Recurring services must be delivered by June 30.
	- Non-recurring services must be delivered and installed by September 30, and this deadline may be extended under certain circumstances.
- \$2.25 billion cap, indexed to inflation starting with FY2010
	- Cap is \$2.27+ billion for FY2010, \$2.29+ billion for FY2011
	- FCC can roll over unused funding from prior years
	- Priority 1 services (Telecommunications Services, Telecommunications, and Internet Access) funded first
	- Priority 2 services (Internal Connections and Basic Maintenance) funded for neediest applicants first, starting with 90% discount level, then 89%, etc.

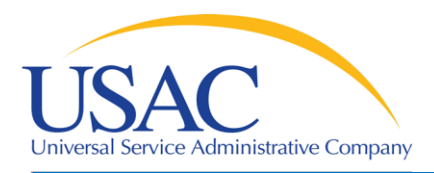

**Overview** 

- **Applicants can be:** 
	- Eligible schools and school districts
	- Eligible libraries
	- Consortia of eligible and ineligible entities (but only eligible entities can receive discounts)
- Applicants must meet deadlines during several parts of the application process
	- Not meeting a deadline can result in reduction or denial of funding

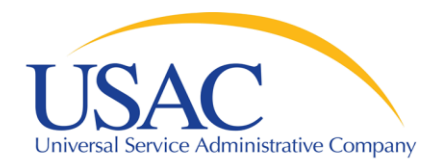

Document Retention

Helping Keep Americans Connected

#### ■ FCC Requirement:

–Keep all records pertaining to the application process for at least five years after the last date to receive service

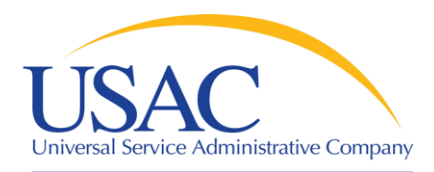

## Apply for a SPIN

- [FCC Form 498](http://www.universalservice.org/_res/documents/fund-administration/pdf/form-498-fy2006.pdf) Service Provider Identification Number and General Contact Information Form
	- Original must be filed on paper
	- Revisions can be done online
		- Can be submitted by company officer or general contact
		- Must be certified by company officer
	- Helpline: 1-888-641-8722

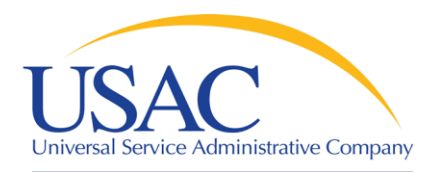

#### Apply for a SPIN

- Why is FCC Form 498 important to you?
	- Establishes user IDs and passwords for online updates, submissions, etc.
	- Populates [SPIN Contact Search](http://www.sl.universalservice.org/Forms/SPIN_Contact_Search.asp) database that applicants use to contact you and find your SPIN
	- Provides remittance information USAC uses to pay invoices

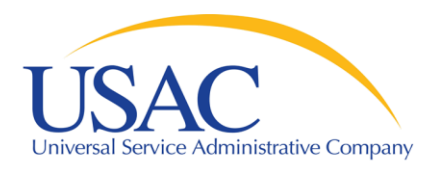

## Apply for a SPIN

- E-File System
	- Once your FCC Form 498 has been successfully processed, USAC will set up a user ID and password for:
		- •General contact (Block 2 email)
		- Company officer (Block 15 email)
	- General contact and company officer can then set up additional users and their levels of access

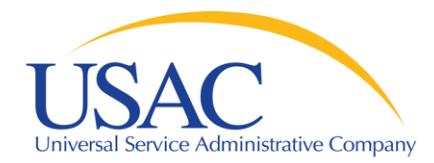

#### Apply for a SPIN

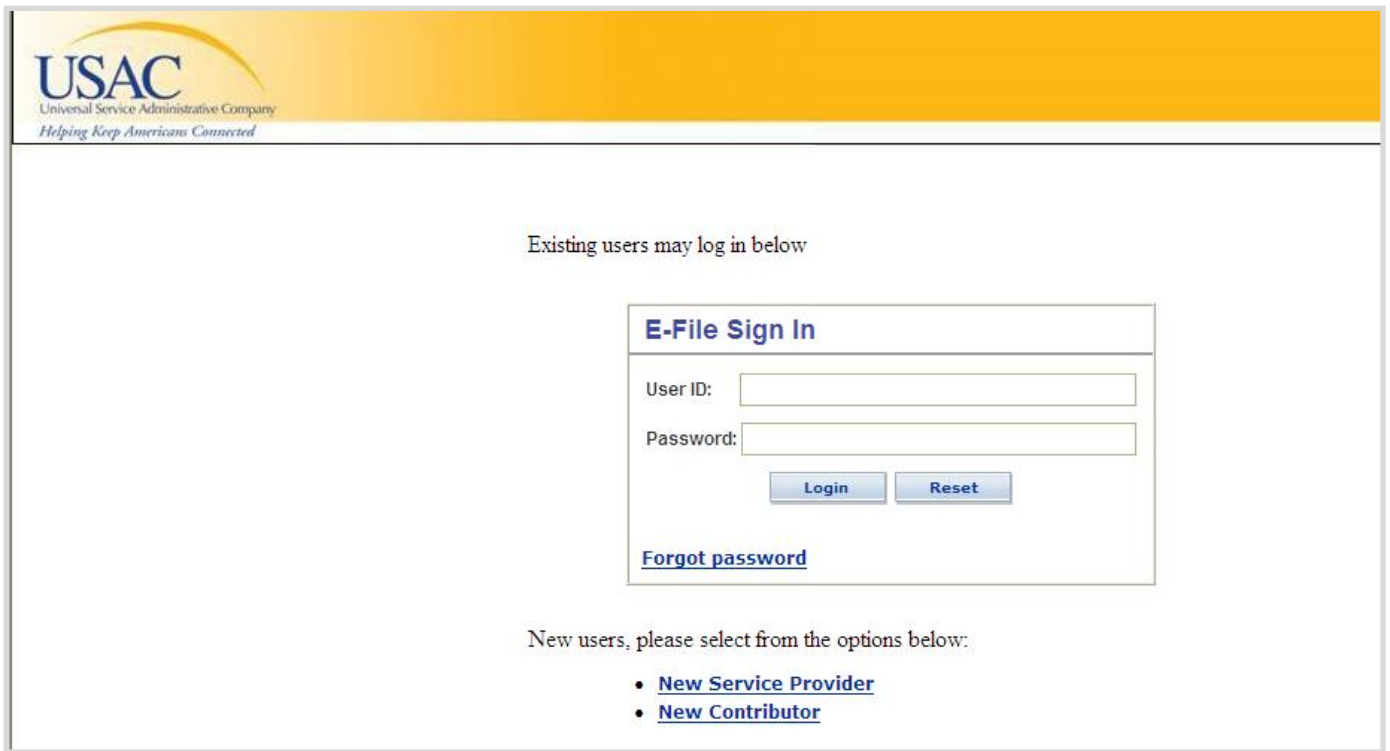

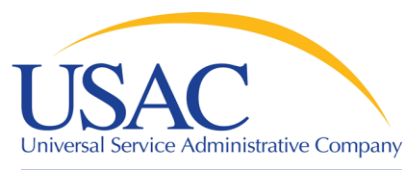

- If you want to provide telecommunications services
	- Provide service on a common carriage basis
		- Allow customer to transmit information of its own design and choosing without change in form or content
		- Provide that capability for a fee directly to the public
	- File [FCC Form 499-A](http://www.usac.org/cont/499/default.aspx) (and if required [FCC Form](http://www.usac.org/cont/499/default.aspx)  [499-Q\)](http://www.usac.org/cont/499/default.aspx)
		- See next slide for exemptions from filing

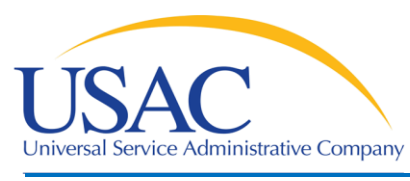

- **If you want to provide interconnected Voice over** Internet Protocol (VoIP) services as an ISP:
	- Must also file [FCC Form 499-A](http://www.usac.org/cont/499/default.aspx)
- Some entities exempt from filing Form 499-A are still eligible to provide these services (see [FCC Form 499-A](http://www.usac.org/_res/documents/cont/pdf/forms/form-499A-fy2012-instructions.pdf)  [Instructions](http://www.usac.org/_res/documents/cont/pdf/forms/form-499A-fy2012-instructions.pdf) for a description of these entities). For example:
	- Providers with *de minimis* contribution levels
	- Certain public safety and local governmental entities
	- Certain non-profit entities

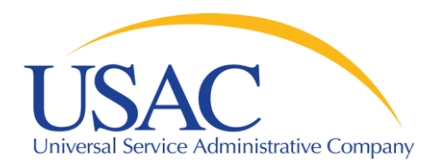

- [Eligible Services List](http://www.usac.org/sl/applicants/beforeyoubegin/eligible-services-list.aspx) (ESL) process
	- USAC sends draft ESL to FCC each year
	- FCC issues a Public Notice with draft ESL
		- Comment period
		- Reply comment period
	- FCC reviews comments and reply comments
	- FCC issues final list for upcoming funding year (no changes made during funding year)

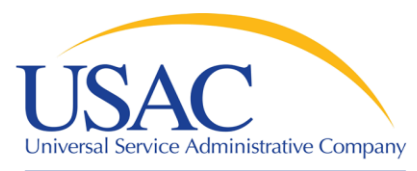

- Why is the ESL process important to you?
	- Descriptions of eligible services are set for the funding year once the final ESL is issued
	- You have an opportunity to provide input in advance of the final ESL
	- Suggesting replacement or additional language that is considered and/or adopted may help both you and your customers with eligible service determinations

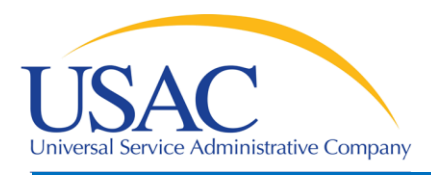

Applicant Tech Plans

- Applicants write technology plans
	- Starting with FY2011, not required for Priority 1 services
	- Must be "created" (written) before applicants file their first applicant program form ([FCC Form 470](http://www.usac.org/_res/documents/sl/pdf/forms/470.pdf))
	- Must cover all 12 months of the funding year for which funding is requested
	- Can be approved for up to three years
	- Must be approved by a USAC-certified technology plan approver before services start or the third applicant program form ([FCC Form 486\)](http://www.usac.org/_res/documents/sl/pdf/forms/486.PDF) is filed, whichever is earlier

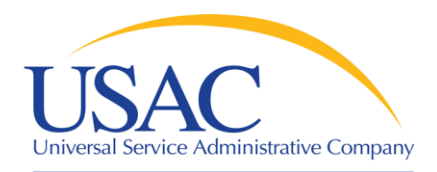

Applicant Tech Plans

- Why is technology planning important to you?
	- Not following program rules can lead to:
		- Denial of funding
		- Rejection of FCC Form 486
		- Rejection of invoices (FCC Form 472 / FCC Form 474)
	- Funding denial, nonpayment of invoices, or recovery of disbursed funds can occur:
		- During the review of an application
		- During the review of an invoice
		- As a result of an audit

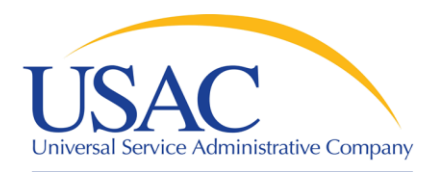

Applicant Tech Plans

- If applicants ask you for assistance:
	- Refer them to existing sources
		- •USAC website
		- State department of education or state library
		- Public websites
		- Other applicants
	- Either offer no advice or NEUTRAL technical advice

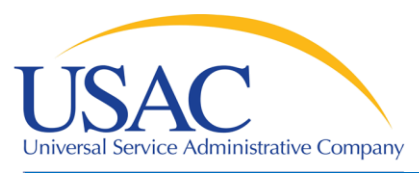

- Applicants post FCC Form 470 and may issue an RFP
	- Opens a competitive bidding process
	- Process must be open and fair
	- Applicant must wait 28 days before selecting a service provider, signing a contract (if applicable), and filing the second applicant program form [\(FCC Form 471](http://www.usac.org/_res/documents/sl/pdf/forms/471_fy05.pdf))
	- Applicant must choose the most cost-effective solution with the price of the eligible products and services as the primary factor
	- If an applicant posts for and then signs a multi-year contract, a new FCC Form 470 does not need to be posted for those services for the life of the contract

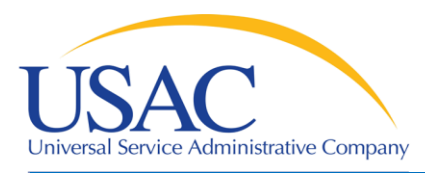

- What is a service provider's role in the competitive bidding process?
	- Review posted FCC Forms 470 and/or download summary information
	- Respond to FCC Forms 470/RFPs
	- Review applicant requirements and local and state procurement rules, including reasons for possible bid disqualification

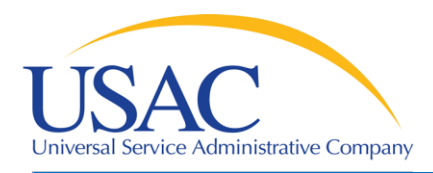

Competitive Bidding

- What happens if USAC finds out the competitive bidding process is not open and fair?
	- This would violate program rules and can lead to funding denials
		- •USAC will investigate suspected noncompliance, which will take time and can hold up decisions on other applications

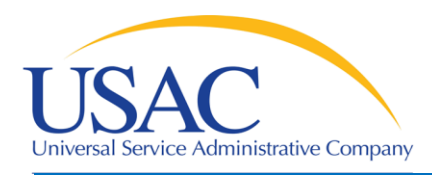

Competitive Bidding

Helping Keep Americans Connected

 What should a service provider AVOID in the competitive bidding process?

#### **DO NOT:**

- Prepare, sign, post or file an FCC Form 470
- Design the evaluation process
- Participate in the review/evaluation of bids
- Provide free services, kickbacks, gifts, or other inducements to ensure bid selection
- Bundle eligible and ineligible costs to hide the ineligible costs

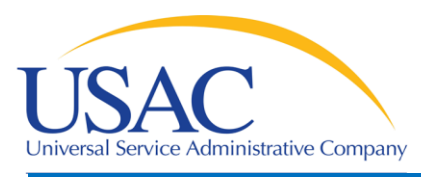

- If applicants ask you for assistance:
	- Refer them to existing sources.
- Review all requirements set out by the applicant and follow them.
- Do not assist or help the applicant in any way during the competitive bidding process, including clerical or data entry assistance.

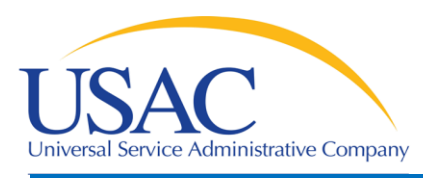

- After applicants choose a service provider, they file the second applicant program form (FCC Form 471)
- Application filing window  $-$  a period of about 75 days each winter when FCC Forms 471 can be filed for the upcoming funding year (timely filed forms are considered for funding first)
- $\blacksquare$  Each chosen service provider can assist the applicant with completing much of the information required (FCC Form 471, including the Item 21 Attachment )

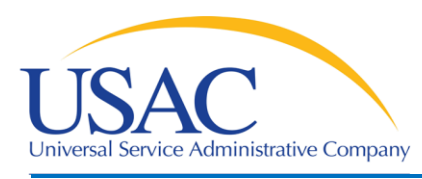

- The applicant and each service provider featured on the FCC Form 471 receives a copy of the [Receipt Acknowledgment Letter \(RAL\)](http://www.usac.org/_res/documents/sl/pdf/samples/form-471RAL-service-providers.pdf), which summarizes the information on the form
	- The applicant can use the RAL to make corrections to the FCC Form 471
	- Service providers can review the RAL and notify the applicant of any incorrect information that can be corrected

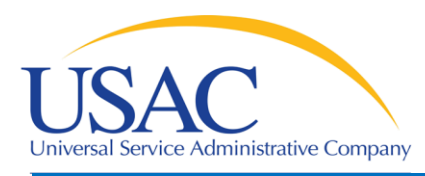

- FCC Form 471 provides details about each service requested by individual Funding Request Numbers (FRNs). Each FRN features:
	- Service provider name and SPIN
	- Contract number or tariffed/month-to-month designation (T/MTM)
	- Service start/end dates or contract expiration date
	- Individual recipient of the service or a list of schools and/or libraries that will share the service
	- Description of service [\(Item 21 Attachment](http://www.usac.org/sl/applicants/step04/item-21.aspx))

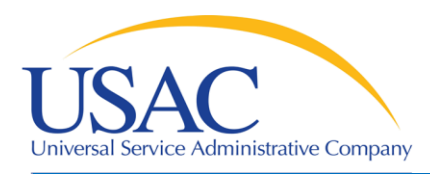

- Service providers can assist applicants to complete much of the necessary information on Item 21 attachments, for example:
	- Cost allocations
	- Equipment locations
	- Product and service descriptions
	- Schedule of installations
	- Network diagrams

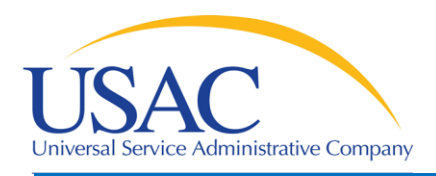

FCC Form 471 – Tips

- Keep your FCC Form 498 contact information updated
- Offer assistance to applicants with product and service descriptions as part of the FCC Form 471 application process
- Ask for a copy of the final Item 21 Attachment submitted to USAC
- Consult with applicants on the invoicing method  $-$ [FCC Form 474 \(SPI\)](http://www.usac.org/_res/documents/sl/pdf/forms/474.pdf) or [FCC Form 472 \(BEAR\)](http://www.usac.org/_res/documents/sl/pdf/forms/472.pdf)
- Review the FCC Form 471 Receipt Acknowledgment [Letter \(RAL\)](http://www.usac.org/_res/documents/sl/pdf/samples/form-471RAL-service-providers.pdf) and notify applicant of errors

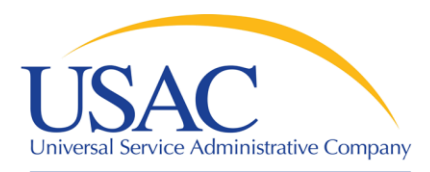

- Applicants undergo application review by Program Integrity Assurance (PIA)
	- Service providers can assist with:
		- Specific questions on products and services
		- Questions on eligible and ineligible uses
		- Network and configuration questions
	- Service providers cannot assist with:
		- Questions on the technology planning process
		- Questions on the competitive bidding process

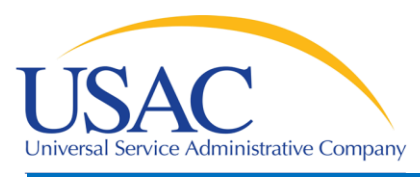

- Offer to help applicants with technical questions on products and services
- Offer to help with cost allocations
- Remember that the ultimate responsibility for the application review rests with the applicant
	- If for some reason you talk to PIA without the applicant, communicate your response to the applicant

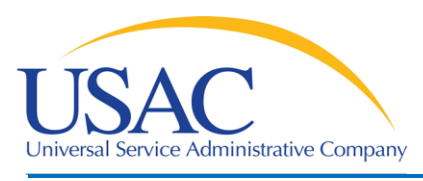

- After USAC reaches a funding decision, both the applicant and the service provider receive a [Funding Commitment Decision Letter \(FCDL\).](http://www.usac.org/_res/documents/sl/pdf/samples/form-471-FCDL-service-providers.pdf) Funding decisions include:
	- Funded, which includes reductions
	- Not funded, which can mean denied in total or for threshold (i.e., no \$ left for Priority 2 at that discount level)
	- As yet unfunded, which is only for Priority 2 services

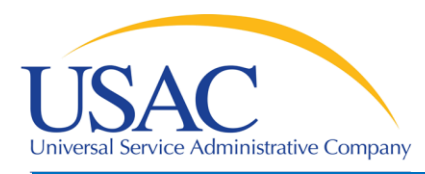

- Review Funding Commitment Decision Letter [\(FCDL\)](http://www.usac.org/_res/documents/sl/pdf/samples/form-471-FCDL-service-providers.pdf) details for each applicant
- Help applicants prepare for start of services
	- Do you need details from the applicant?
	- Does the applicant need details from you?
- **If funding is reduced or denied, discuss with** the applicant a possible appeal of the USAC decision

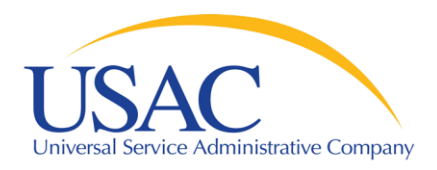

Annual Certification

- [FCC Form 473](http://www.usac.org/_res/documents/sl/pdf/forms/473.pdf) Service Provider Annual Certification (SPAC) Form
	- Must be filed each funding year
	- In general, filing is enabled when FCC Form 471 window opens
	- Must be on file with USAC before an invoice will be paid for that funding year
	- Contains program rule certifications

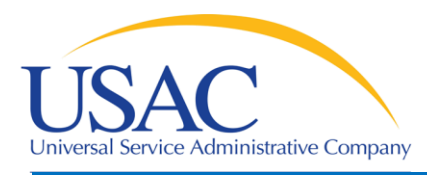

- $\blacksquare$  If you plan to participate in the program in the upcoming funding year, file FCC Form 473 early so you don't forget
- Read the certifications carefully and be sure you can certify truthfully
- Check the [SPIN Contact Search](http://www.sl.universalservice.org/Forms/SPIN_Contact_Search.asp) tool to verify that we have received and processed your form (funding year shows in SPAC column if an FCC Form 473 is on file for that year)

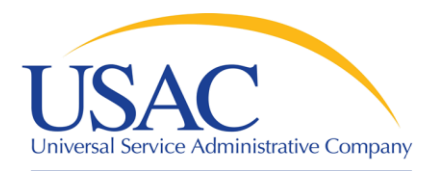

- Applicant files [FCC Form 486](http://www.usac.org/_res/documents/sl/pdf/forms/486.PDF) to indicate:
	- Service Start Date for each FRN
	- Status of technology plan
	- Status under the Children's Internet Protection Act (CIPA)
- USAC reviews some FCC Forms 486 for compliance with program rules
	- FCC Form 486 must be successfully processed before USAC will pay invoices for an FRN

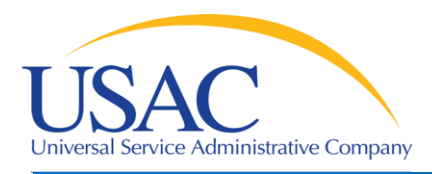

Start Service – Tips

- Encourage applicants to file FCC Form 486 early if they are eligible
- Notify applicants if services have started and no FCC Form 486 has been filed
- **If you are concerned, ask applicants about the status** of their technology plans and compliance with CIPA
- Reach an understanding about the definition of the service start date for each FRN

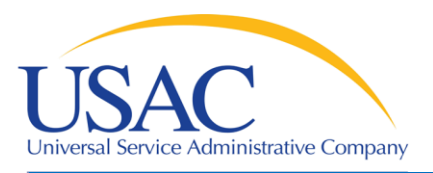

#### Invoicing

- Two invoicing methods:
	- [Service Provider Invoice \(SPI\) FCC Form 474](http://www.usac.org/_res/documents/sl/pdf/forms/474.pdf)
		- Filed by service provider after billing applicant for nondiscount share
	- [Billed Entity Applicant Reimbursement \(BEAR\) FCC](http://www.usac.org/_res/documents/sl/pdf/forms/472.pdf)  [Form 472](http://www.usac.org/_res/documents/sl/pdf/forms/472.pdf)
		- Filed by applicant with service provider's approval after applicant has paid for service in full
		- USAC sends funds to the service provider who then reimburses the applicant no later than 20 business days after receipt of USAC's reimbursement payment.
	- First invoice for an FRN sets the invoicing method for that FRN.

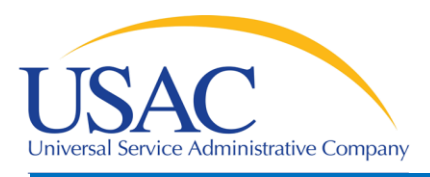

- Bill the applicant for the non-discount share
	- Program rules require the applicant to pay the non-discount share (expectation is that it will be paid within 90 days)
- Allow plenty of time for the first SPI to be processed by USAC
- Respond promptly to USAC requests
	- Service checks
	- Other documentation

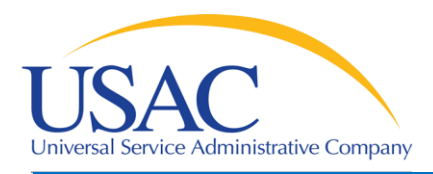

- Bill the applicant for the full cost of the eligible products and services
- Remind the applicant to pay your bill in full before submitting BEAR
- Remind the applicant not to wait until the last minute to file a BEAR
- Review the BEAR before you approve it
- Pass a BEAR reimbursement to the applicant no later than 20 days after you receive it

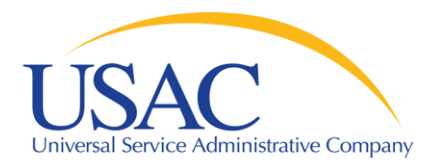

Resources

- USAC home page [www.usac.org](http://www.usac.org/)
	- [Service Providers](http://www.usac.org/sp/default.aspx) (FCC Form 498 and payments)
	- [Schools & Libraries](http://www.usac.org/sl/applicants/step04/item-21.aspx) (program guidance)
		- [Trainings and Outreach](http://www.usac.org/sl/about/outreach/default.aspx)
			- [Service Provider Conference Calls](http://www.usac.org/sl/about/outreach/conf-calls/default.aspx)
			- [Schools and Libraries News Briefs](http://www.usac.org/sl/tools/news-briefs/Default.aspx)
		- [Search Tools](http://www.usac.org/sl/tools/default.aspx)
		- [Latest News](http://www.usac.org/sl/tools/news/default.aspx)

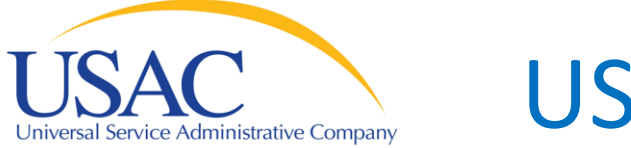

#### USAC Website – www.usac.org

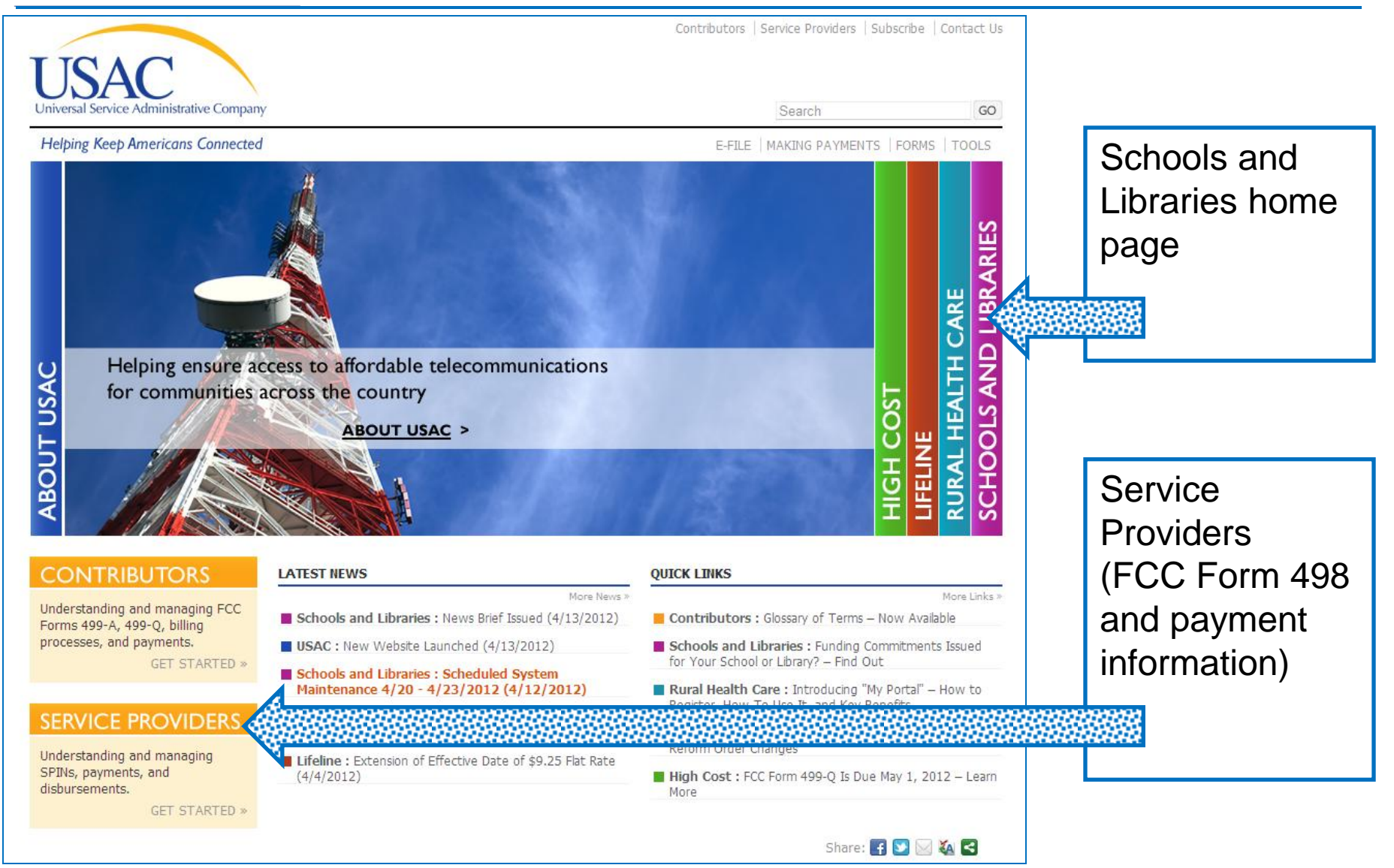

#### SL Home Page – www.usac.org/sl Universal Service Administrative Company

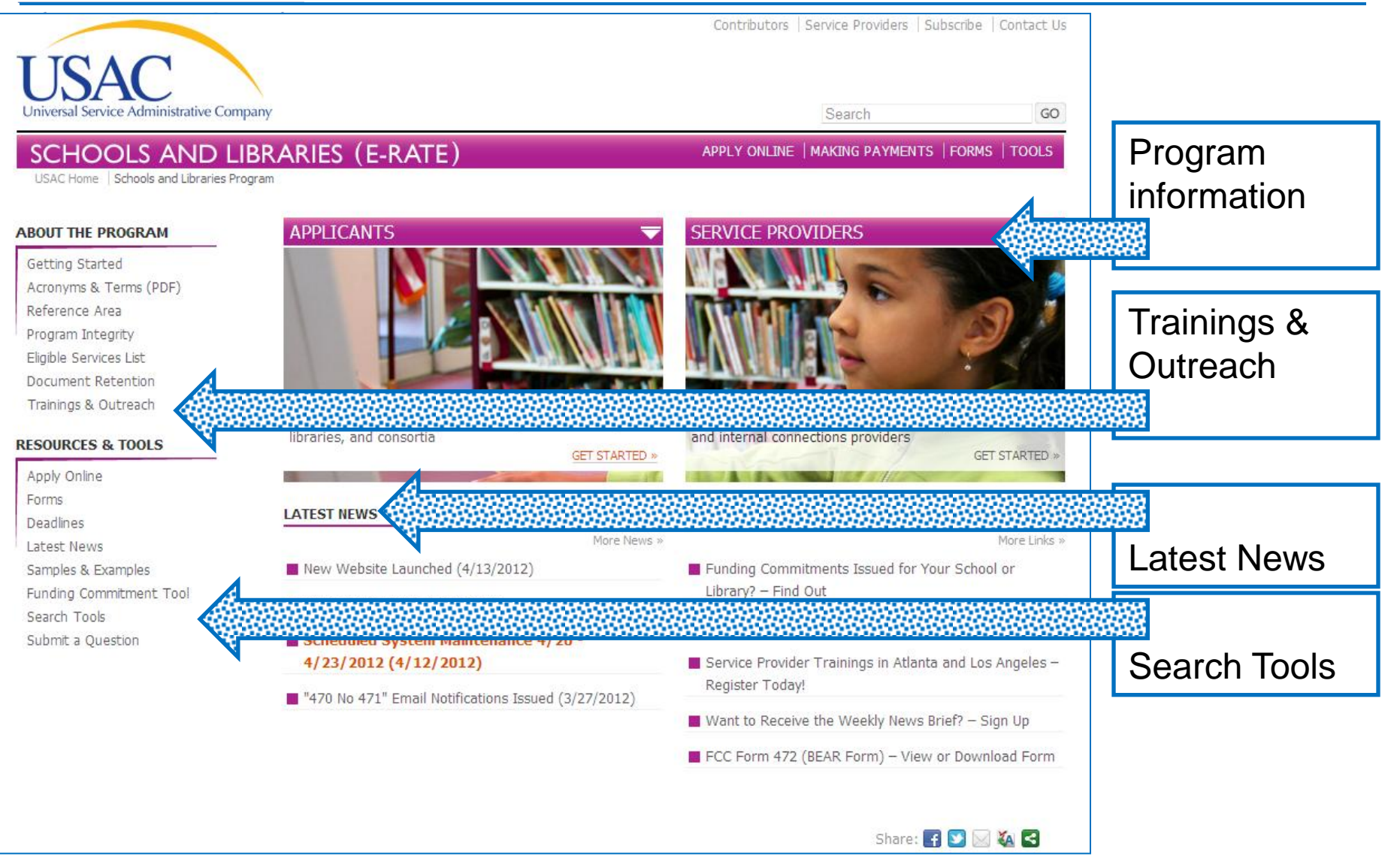

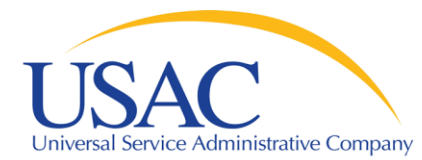

# **Questions?**